CI construction

2 approaches based on best  
\n1. Centrel interval exponential  
\nUse sample statistics 
$$
(\overline{x}, \overline{p}, \overline{x}, -\overline{x}_{2}, \overline{p}_{1} - \overline{p}_{2}, r, b, )
$$
  
\nas the cart

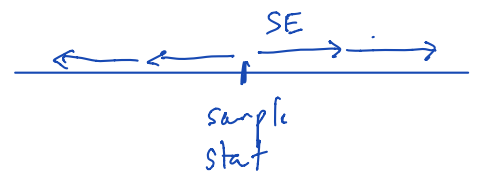

2 Use percentiles 95% CI : Go from 2.5 percentile to 97.5 percentile 80% CI : 1 10 percentile to 90 percentile

$$
\begin{array}{c}\nT_{s} & \text{this a valid set of hypotheses} \\
H_{0}: & \text{parameter } z \text{ null value} \\
H_{a}: & \text{p} \neq 0.2 \\
\mu \neq 98.6 \\
\mu, -\mu_{2} > 0\n\end{array}\n\qquad\n\begin{array}{c}\n\text{sum} z \\
\mu z \\
\mu z \\
\mu z\n\end{array}
$$

Not valil H. p = 0.2 (statements should be about params, not statistics)  $H_o: \begin{array}{l} \text{ } \\ \text{ } \\ \text{ } \\ \text{ } \end{array} \begin{array}{l} \text{ } \\ \text{ } \\ \text{ } \\ \text{ } \end{array}$  (Statement of equality in  $H_o$  not inequality)

Stat 145, Wed 6-Oct-2021 -- Wed 6-Oct-2021 Biostatistics Spring 2021

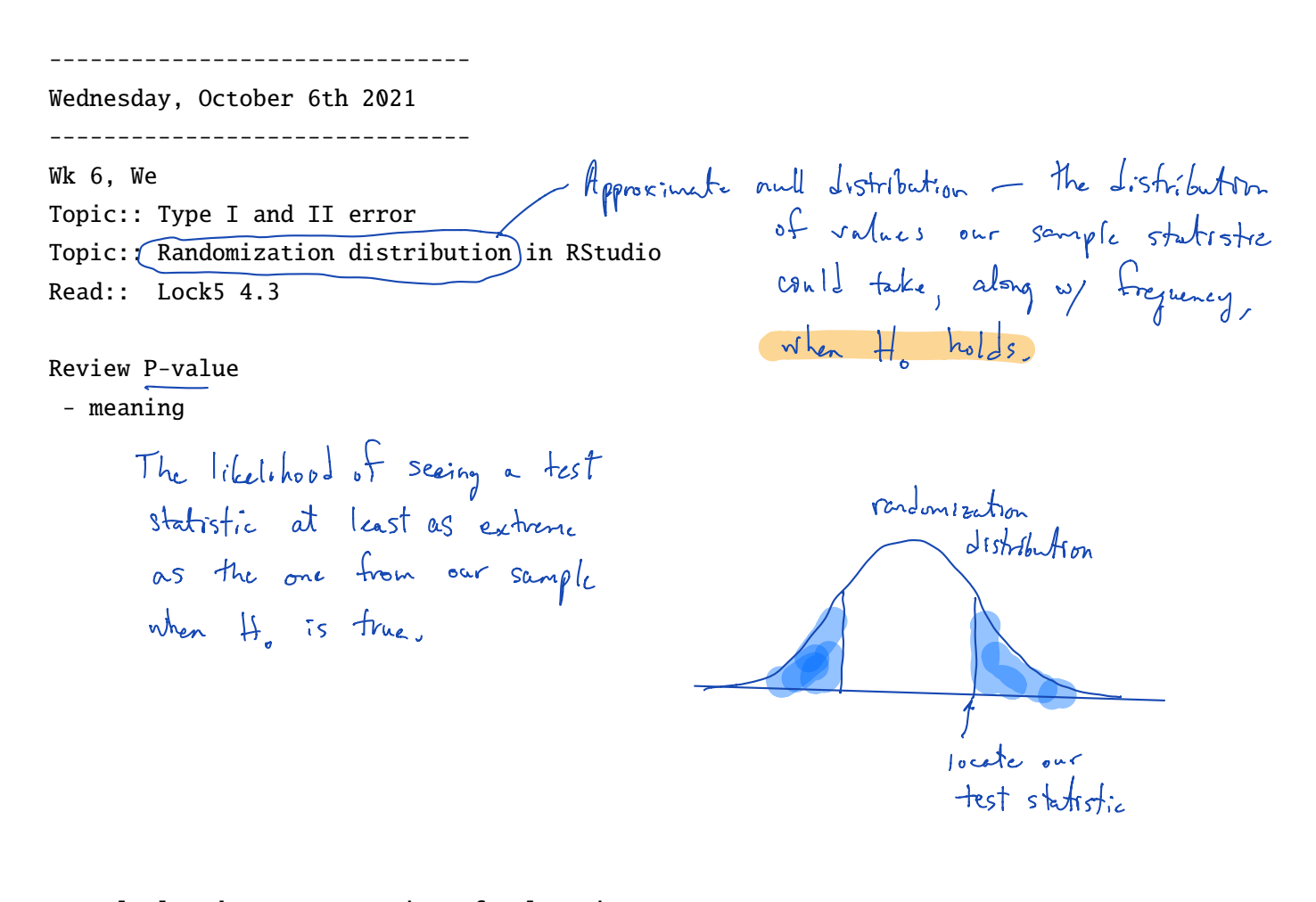

- calculated as a proportion of values in two tail  $\frac{1}{2}$  twice what it is in one tail, use if alt hyp is "not equal"  $\frown$  one tail, use if alt hyp is "greater than" or "less than"

- always between 0 and 1

Saying our Pvalue 1.7 is nonsense

- the smaller it is

the stronger the evidence against the null hypothesis the stronger the evidence in favor of alternative hypothesis - Acceptable/unacceptable language when result is NOT statistically significant Acceptable: We fail to reject the null hypothesis Unacceptable: We accept the null hypothesis

New concepts:

- Type I and Type II error

meaning

Probability of committing Type I error is tied to alpha

Type I error: When 
$$
H_0
$$
 is true, but P-value was used to reject it.  
\nSetting  $\alpha = 0.05$  corresponds to allowing a Type I  
\nerror 5% of the time.  
\nType I error: When  $H_0$  is False, but you don't conclude its false  
\nLikubhood of Type I error rises as the likelihood  $(\alpha)$  of Type I falls.

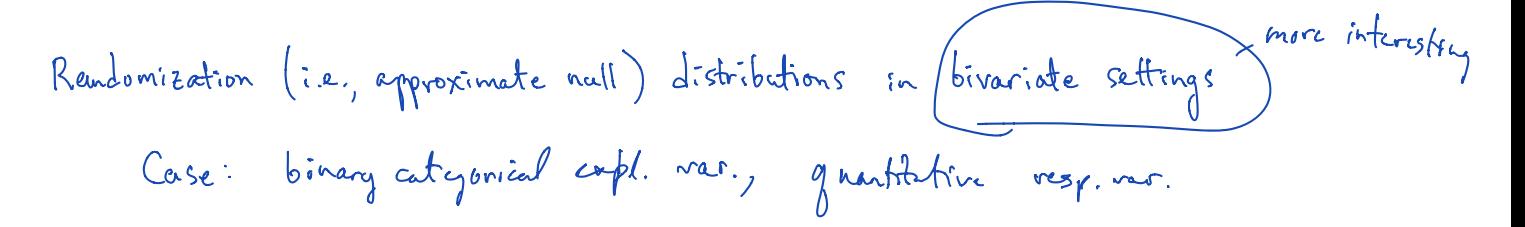

2 Treatment Taps caffeine 262 placebo 251 ii caffeine <sup>242</sup> In <sup>r</sup> Ip Fe wasT t Ha p mole sided Ha fp f <sup>s</sup> <sup>0</sup> reasonable

Call 
$$
\overline{x}_p - \overline{x}_c
$$
 our 'test statistic'  
Will locate the x on null  $d$  s.t.

Case: Two quantity  
\nIf they appear to have a linear relationship  
\n
$$
M_{\text{right}} + \text{test}
$$
\n
$$
Q: \text{flow} \quad H_{\text{o}}: \rho = 0 \quad \text{or} \quad H_{\text{o}}: \beta_{\text{r}} = 0
$$
\n
$$
H_{\alpha}: \rho \neq 0 \quad H_{\alpha}: \beta_{\text{r}} \neq 0
$$
\n
$$
\rho \geq 0 \quad \beta_{\text{c}} \leq 0
$$

# **Some scenarios and types of hypotheses we might propose in them**

# 1. **Univariate binary categorical data**

Hypotheses:  $H_0: p = p_0$  (some number) vs.  $H_a: p \neq p_0$  (or 1-sided version)

Common test statistics: *X*, the *count* of successes;  $\hat{p} = X/n$ , the proportion of successes

Useful R commands: Canavoid if you use Slatkey

For generating a single randomization statistic: rflip(), rbinom()

rflip(50, prob=0.3) *# simulates 50 draws (called H or T) when p=0.3*

For generating a randomization distribution:

manyRes <- do(5000) \* rflip(50, prob=0.3) *# 5000 instances of a randomization stat*

For determining a *P*-value (after the command above):

2\*nrow( filter( manyRes, columnName >= testStatistic) ) / 5000 *# tailor this to needs*

## 2. **Quantitative response variable, two groups, independent samples**

Hypotheses:  $H_0: \mu_1 - \mu_2 = 0$  vs.  $H_a: \mu_1 - \mu_2 \neq 0$  (or 1-sided version)

Only reasonable test statistic:  $\overline{x}_1 - \overline{x}_2$ 

The layout of the data should be similar to that in **CaffeineTaps**, with one column/variable (explanatory) indicating the group for cases, and another indicating the (quantitative) response.

```
head(sample(CaffeineTaps)[,1:2])
  Taps Group
12 245 NoCaffeine
19 246 NoCaffeine
```

```
5 248 Caffeine
```

```
7 246 Caffeine
```
6 250 Caffeine

```
8 248 Caffeine
```
Useful R commands:

```
Can avoid if you use Statkey
```
For generating the test statistic in original sample: diffmean()

```
diffmean(responseVar ~ grpVariable, data=dataFrame)
```
For generating a single randomization statistic: shuffle()

diffmean(responseVar ~ shuffle(grpVariable), data=dataFrame)

For generating a randomization distribution:

manyDiffs <-  $do(5000)$ \*diffmean(responseVar~shuffle(grpVariable),data=dataFrame)

For determining a *P*-value (after the command above):

2\*nrow( filter( manyDiffs, diffmean >= testStat ) ) / 5000 *# tailor to needs*

#### 3. **Bivariate quantitative data, scatter plot displays linear pattern**

Hypotheses (two options):

 $H_0: \rho = 0$  vs.  $H_a: \rho \neq 0$  (or 1-sided version)  $H_0$ :  $\beta = 0$  vs.  $H_a$ :  $\beta \neq 0$  (or 1-sided version)

test statistics: *r* (for correlation hypotheses), *b* (for slope hypotheses)

```
Useful R commands (directed at correlation case): Can avoid it you use Stat Key
```
For generating the test statistic in original sample:

cor(responseVar ~ explanatoryVar, data=dataFrame)

For generating a single randomization statistic: shuffle()

cor(responseVar ~ shuffle(explanatoryVar), data=dataFrame)

For generating a randomization distribution:

```
manyCors <- do(5000)*cor(responseVar ~ shuffle(explanatoryVar), data=dataFrame)
```
For determining a *P*-value (after the command above):

2\*nrow( filter( manyCors, diffmean >= testStat ) ) / 5000 *# tailor to needs*

#### 4. **Univariate quantitative data**

```
Hypotheses: H_0: \mu = \mu_0 (some number) vs. H_a: \mu \neq \mu_0 (or 1-sided version)
test statistics: x
Useful R commands \BoxFor generating the test statistic in original sample:
    original_xbar <- mean(variableInFocus, data=dataFrame)
    For generating a single randomization statistic: resample()
    mu0 <- valueFromNullHypothesis
    mean(variableInFocus, data=resample(dataFrame)) + mu0 - original_xbar
    For generating a randomization distribution:
    manyRecenteredMeans <- do(5000) mean(variableInFocus, data=resample(dataFrame)) +
        mu0 - original_xbar
                                                 Can avoid if you use Statkey
```
For determining a *P*-value (after the command above):

2\*nrow( filter( manyRecenteredMeans, mean >= original\_xbar ) ) / 5000 *# tailor to needs*

## 5. **Quantitative response variable, two groups, paired samples**

Hypotheses: **H**<sub>0</sub>:  $\mu$ <sub>Diff</sub> = 0 vs. **H**<sub>*a*</sub>:  $\mu$ <sub>Diff</sub>  $\neq$  0 (or 1-sided version)

Test statistic:  $\bar{x}_{\text{Diff}}$ 

The layout of the data should be similar to that in **Wetsuits**, where there are two response columns (quantitative) per case, one column representing one sample, and the other representing a second under (presumably) different conditions.

```
head(sample(Wetsuits))
```
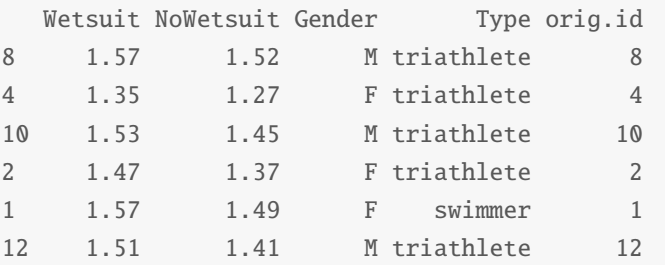

**Idea**: In the null distribution, any observed difference arises from randomness; it was just as likely that case's two values could have been labeled the opposite way, so that the sign of their difference could well have been opposite to what is observed.

**Note**: StatKey does not have an app option to build a randomization distribution for matched pairs. You can find one, however, at this link

Useful R commands: No counterpart in Statkey

For generating the test statistic from original sample: mutate()

```
myData <- mutate(dataFrame, difference = qVar1 - qVar2) # adds new column
mean(~difference, data=myData)
```
For generating a single randomization statistic: shuffle(), c()

```
sampleSize = nrow(myData)randomRoleSwap <- resample( c(-1,1), size=sampleSize )mean(~(difference*randomRoleSwap), data=myData)
```
For generating a randomization distribution:

```
manyDiffs \langle -\, \text{do}(5000) \rangle *
    mean(~(difference*resample(c(-1,1), size=sampleSize)), data=myData)
```
For determining a *P*-value (after the command above):

2\*nrow( filter( manyDiffs, mean >= testStat ) ) / 5000 *# tailor to needs*

6. **Bivariate binary categorical variables**, where one variable acts as a group identifier (explanatory), and the other is the response

Hypotheses:  $H_0: p_1 - p_2 = 0$  vs.  $H_a: p_1 - p_2 \neq 0$  (or 1-sided version) Test statistic:  $\widehat{p}_1 - \widehat{p}_2$ 

This is often the most complicated case to carry out in R, as you may only be given summary data, and have to make your own raw data set first. In the example below, I use the context of Examples 4.28–4.29 on p. 268. The data for that example comes from Table 4.9, but to make both variables binary we ignore all the "Desipramine" cases. You may well decide to use StatKey, and avoid RStudio, for these scenarios.

Useful R commands: Can avoid if you use Statkey

For preparing a data frame: data.frame(), rbind()

```
cokerAdidiction \leftarrow \textbf{rbind}(do(18) * data.frame(group = "lithium", relapse = "yes", stringsAsFactors = TRUE),
 do(6) * data.frame(group = "lithium", relapse = "no", stringsAsFactors = TRUE),
 do(20) * data.frame(group = "placebo", relapse = "yes", stringsAsFactors = TRUE),
 do(4) * data.frame(group = "placebo", relapse = "no", stringsAsFactors = TRUE)
)
head(sample(cokeAddiction))
    group relapse .row .index orig.id
18 lithium yes 1 18 18
10 lithium yes 1 10 10
21 lithium no 1 3 21
1 lithium yes 1 1 1
12 lithium yes 1 12 12
5 lithium yes 1 5 5
```
For generating the test statistic from original sample: diffprop()

diffprop(relapse ~ group, data=cokeAddiction)

For generating a single randomization statistic: shuffle()

diffprop(relapse ~ shuffle(group), data=cokeAddiction)

For generating a randomization distribution:

manyDiffs <- do(5000) \* diffprop(relapse ~ shuffle(group), data=cokeAddiction)

For determining a *P*-value (after the command above):

2\*nrow( filter( manyDiffs, diffprop >= testStat ) ) / 5000 *# tailor to needs*